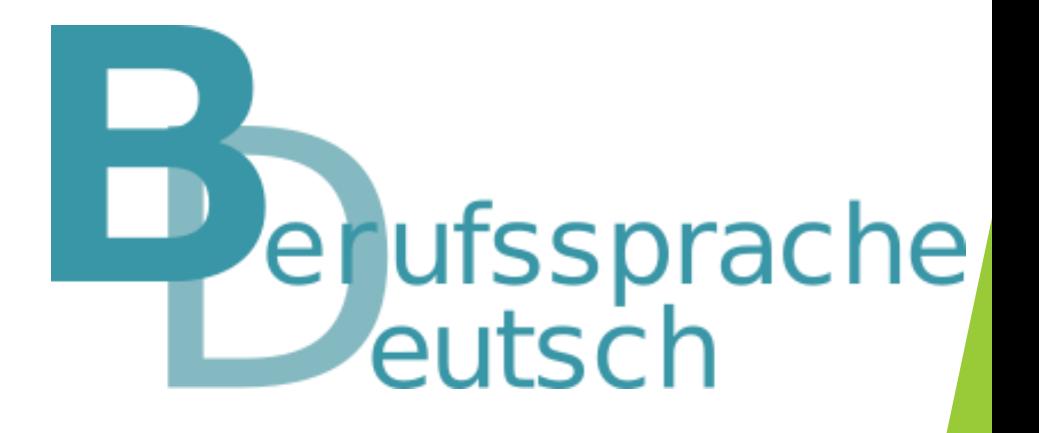

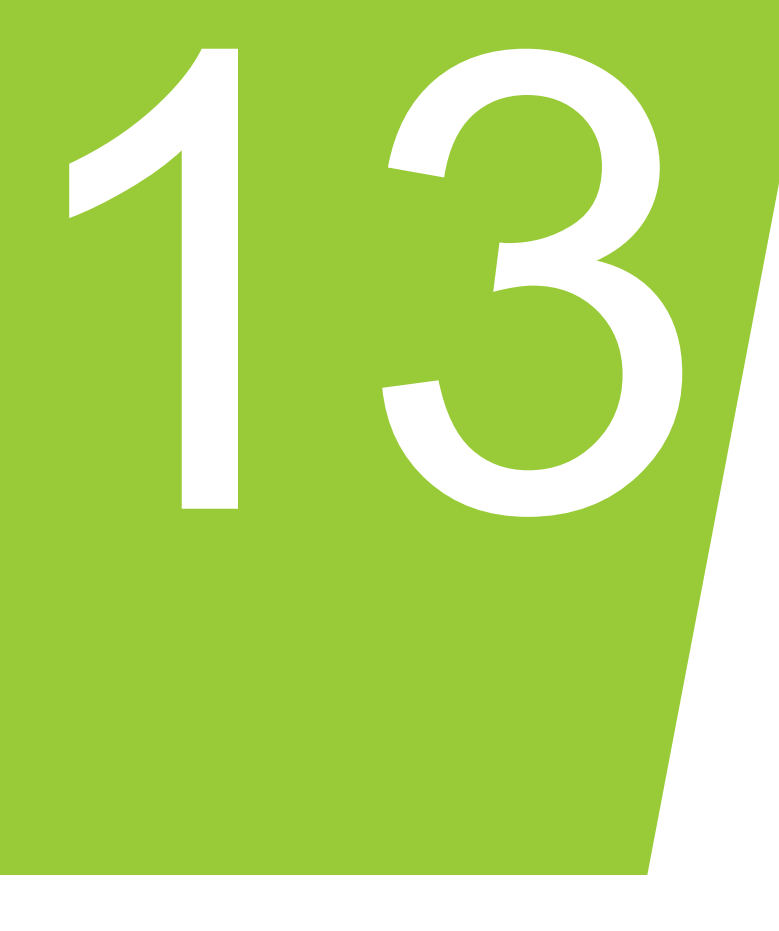

# Digitale Aufgaben effektiv zur Differenzierung einsetzen

KI-Unterstützung bei der Erstellung digitaler Übungen und Aufgaben zur Differenzierung im kaufmännischen Fachunterricht

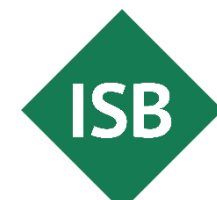

# Inhalte

- Sie erfahren, wie Sie künstliche Intelligenz so einsetzen, damit Sie diese bei der Erstellung digitaler Übungen unterstützt.
- Diese Übungen und Aufgaben können dann zur Differenzierung im sprachsensiblen Fachunterricht genutzt werden. Sie erhalten Anregungen zur konkreten Umsetzung im Unterrichtsalltag.

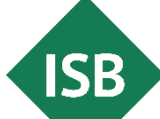

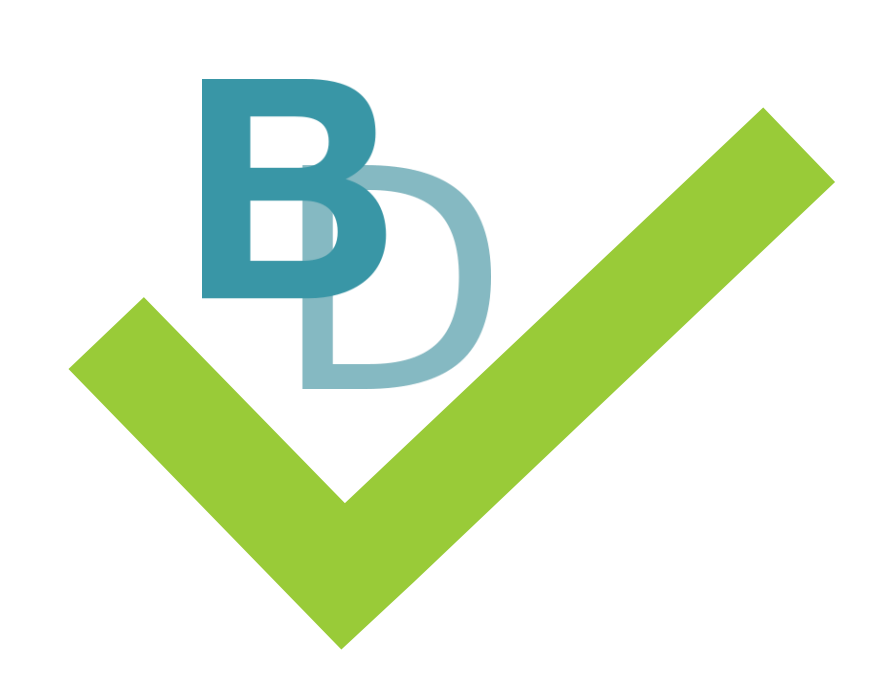

# Digitale Lernaufgaben

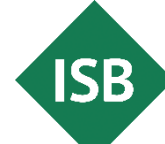

Was sind digitale Lernaufgaben?

Digitale Lernaufgaben berücksichtigen die für die Lebenswelt des 21. Jahrhunderts nötigen Kompetenzen und Rahmenbedingungen.

Es handelt sich dabei grundsätzlich um kompetenzorientierte Lernaufgaben mit der Besonderheit, dass digitale Medien und Formen der Kultur der Digitalität an wichtiger Stelle miteinbezogen sind.

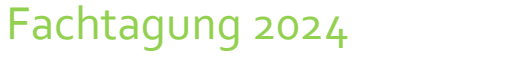

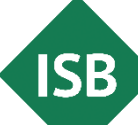

## Einsatz digitaler Lernaufgaben

Die Stärken bestehender Konzepte, wie Kompetenzorientierung oder Differenzierung, werden mit den spezifischen Möglichkeiten digitaler Tools verknüpft.

 $\rightarrow$  Das Ziel ist, digitale Aufgaben in allen Phasen einer Unterrichtseinheit methodisch-didaktisch zielführend zu integrieren.

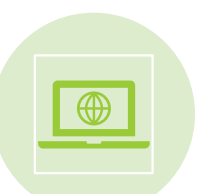

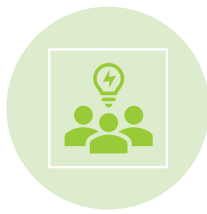

Einsatz digitaler Medien **konzeptionelle und**<br>
extensionale Offen extensionale Offenheit

Merkmale digitaler Lernaufgaben

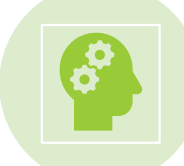

Flexibilität und Variabilität

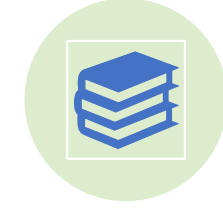

Bezug zur Medienbildung

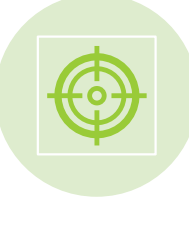

Orientierung an Zielbereichen

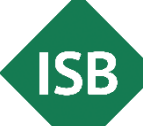

Merkmale digitaler Lernaufgaben

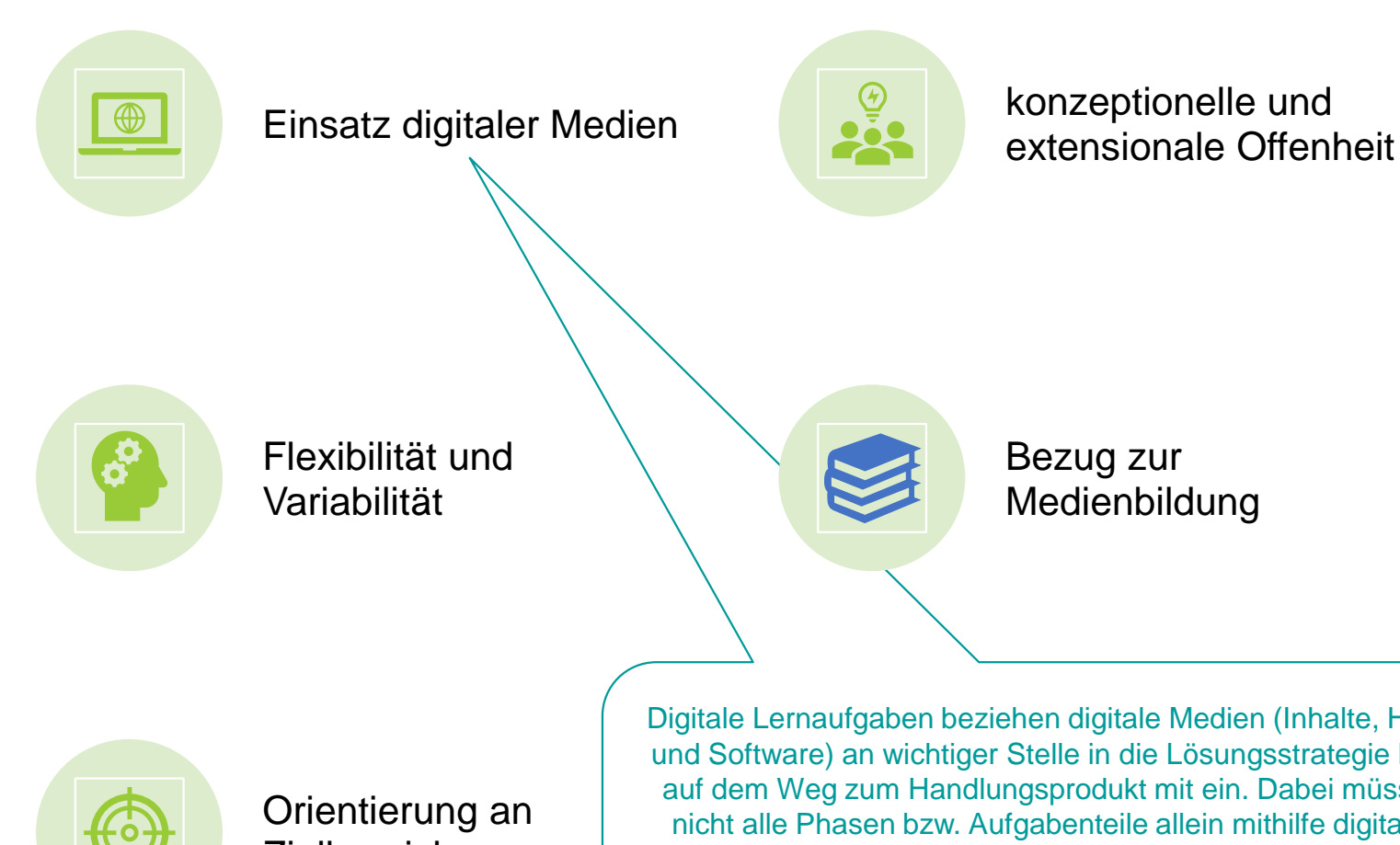

Zielbereichen

Digitale Lernaufgaben beziehen digitale Medien (Inhalte, Hardund Software) an wichtiger Stelle in die Lösungsstrategie bzw. auf dem Weg zum Handlungsprodukt mit ein. Dabei müssen nicht alle Phasen bzw. Aufgabenteile allein mithilfe digitaler Werkzeuge zu bearbeiten sein. Die Entscheidung über Auswahl und Einsatzumfang eines digitalen Werkzeugs wird entweder durch die Lehrkraft oder von den Lernenden getroffen.

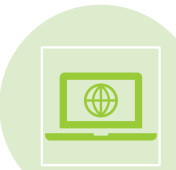

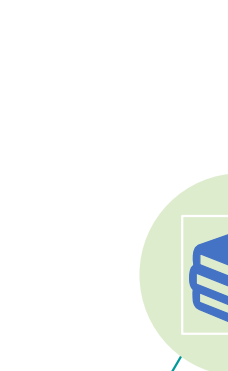

**ISB** 

## Merkmale digitaler Lernaufgaben

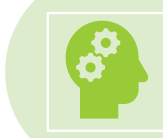

Flexibilität und Variabilität

Orientierung an Zielbereichen

Bezug zur Medienbildung

Digitale Lernaufgaben umfassen eine große Bandbreite an Formaten, bei denen unterrichtsmethodische und didaktische Schwerpunkte variieren. Das didaktische Design digitaler Lernaufgaben kann sowohl umfangreich und komplex sein, es kann sich aber auch um eine kompakte, zeitlich schnell zu bearbeitende Aufgabe handeln. Dabei orientieren Sie sich stets an den Lernvoraussetzungen Ihrer Schülerinnen und Schüler sowie der sprachlichen und fachlichen Zielsetzung.

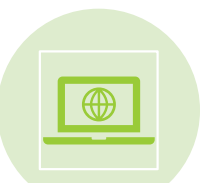

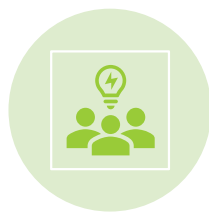

**Merkmale** digitaler Lernaufgaben

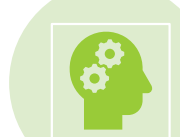

Flexibilität und Variabilität

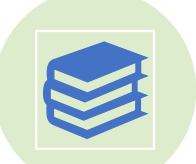

Bezug zur Medienbildung

Orientierung an Zielbereichen

Digitale Lernaufgaben sind optimalerweise nicht nur in einem, sondern in verschiedenen Lernsettings einsetzbar, etwa im Präsenzunterricht in Blended-Learning-Szenarien oder in synchronen wie in asynchronen Unterrichtssettings. Sie können gut mit anderen Lehrkräften im Klassenteam geteilt werden und können auf andere Lernfelder, Themenbereiche, Fächer oder bezüglich der Zielbereiche angepasst werden.

Fachtagung 2024

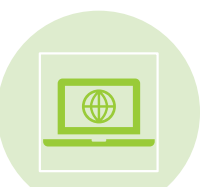

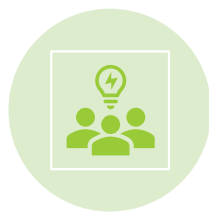

Merkmale digitaler Lernaufgaben

Fachtagung 2024

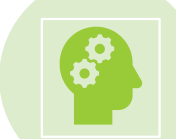

Flexibilität und Variabilität

Orientierung an Zielbereichen

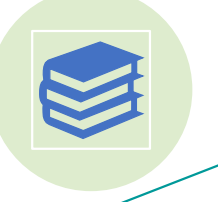

Bezug zur Medienbildung

Digitale Lernaufgaben berücksichtigen die in der Lebenswelt des 21. Jahrhunderts benötigten Kompetenzen.

In Bayer[n ist das insbesondere der Kompetenzrahmen zur](https://mebis.bycs.de/beitrag/kompetenzrahmen-zur-medienbildung) Medienbildung an bayerischen Schulen.

Weiterführende Informationen zum Kompetenzrahmen zur [Medienbildung an bayerischen](Kompetenzrahmen%20zur%20Medienbildung%20an%20bayerischen%20Schulen%20|%20mebis%20Magazin%20(bycs.de))  Schulen im ISB *Mebis*-Magazin

Suchen<br>Verarbeiten Kommunizierer Produzieren **60** Analysieren

Basiskompetenzen

 $\sim$ 

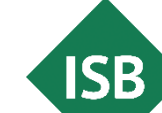

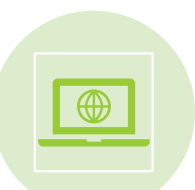

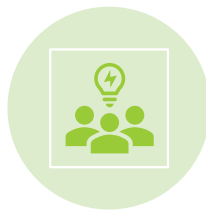

### Merkmale digitaler Lernaufgaben

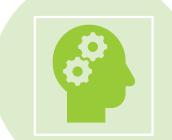

Flexibilität und Variabilität

Orientierung an Zielbereichen

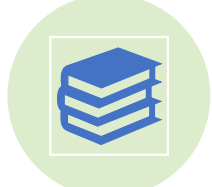

Bezug zur Medienbildung

Digitale Lernaufgaben orientieren sich an mindestens einem der **vier Zielbereiche digitaler Lernaufgaben**:

- **digitale Welt**
- **Individuum**
- **Peergroup**
- **Weg und Ziel**

Die vier Zielbereiche sind jeweils in mehrere Unterbereiche gegliedert, die teilweise oder vollständig mit erfüllt werden. Häufig thematisiert eine digitale Lernaufgabe auch Unterbereiche aus mehr als einem der vier o. g. Zielbereiche.

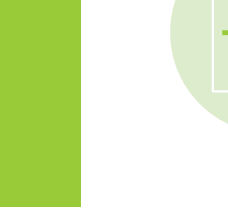

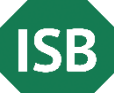

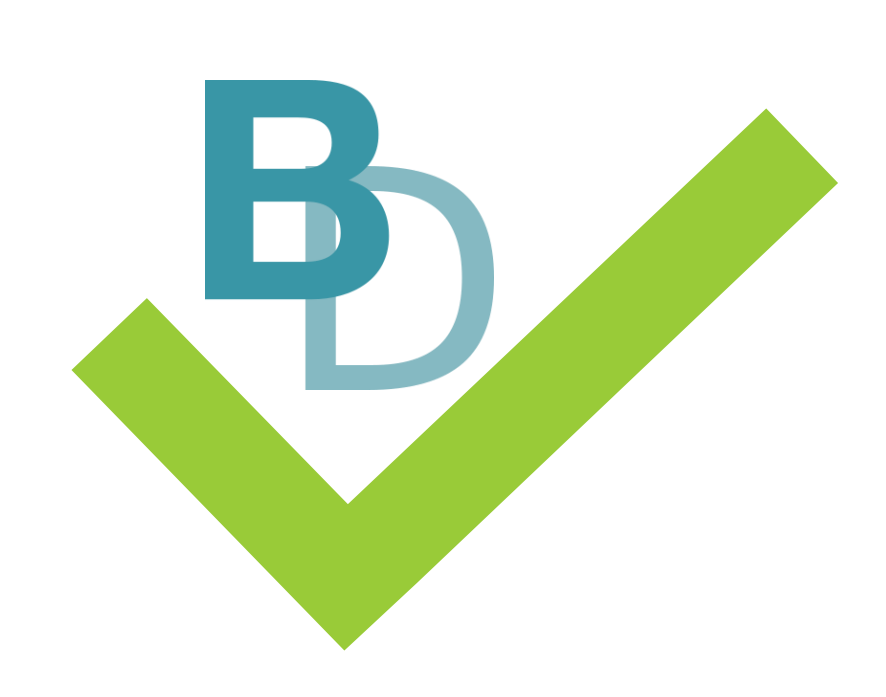

## Berufliche Situierung

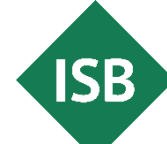

### Zusammenwirken von Sprache und Fach

Sprachliche Kompetenzen  $\Omega$ prachliche Kompetenz  $\overline{u}$ 

#### Kompetenzbereich *Schreiben*

Sie haben den Auftrag, eine Mängelrüge per E-Mail zu verfassen.

#### Die Schülerinnen und Schüler …

- sprechen sich ab […].
- verfassen berufsbezogene informierende Texte […] formal richtig.
- formulieren Argumente nach vorgegebenen Kriterien.
- wenden die Grundregeln der Rechtschreibung und Zeichensetzung in eigenen Texten sicher an.
- achten auf eine der beruflichen Situationen entsprechende Wortwahl und einen angemessenen Stil.
- überarbeiten Texte formal.

Fachliche Kompetenzen

ichliche

 $\sigma$ H.

Kompetenz

 $\mathbf{U}$ 

#### Kaufleute für Büromanagement

#### 10. Jahrgangsstufe

Fach: Geschäftsprozesse und Kommunikation Lernfeld: *Sachgüter und Dienstleistungen beschaffen und Verträge schließen*

Die Schülerinnen und Schüler [...] entwickeln, auch im Team, geeignete Lösungsvorschläge bei identifizierten Vertragsstörungen ([…] Schlechtleistung) und kommunizieren bei deren Umsetzung sach- und normgerecht mit den Vertragspartnern. […]

Fachtagung 2024

#### Material zur Lernsituation

#### Handelsgesetzbuch § 257 Aufbewahrung von Unterlagen Aufbewahrungsfristen

(1) Jeder Kaufmann ist verpflichtet, die folgenden Unterlagen geordnet aufzubewahren:

- Handelsbücher, Inventare, Eröffnungsbilanzen, Jahresabschlüsse, Einzelabschlüsse nach § 325 Abs. 2a,  $1<sup>1</sup>$ Lageberichte, Konzernabschlüsse, Konzernlageberichte sowie die zu ihrem Verständnis erforderlichen Arbeitsanweisungen und sonstigen Organisationsunterlagen,
- die empfangenen Handelsbriefe. 2.
- Wiedergaben der abgesandten Handelsbriefe, 3.
- Belege für Buchungen in den von ihm nach § 238 Abs. 1 zu führenden Büchern (Buchungsbelege). 4.

(2) Handelsbriefe sind nur Schriftstücke, die ein Handelsgeschäft betreffen.

(3) Mit Ausnahme der Eröffnungsbilanzen und Abschlüsse können die in Absatz 1 aufgeführten Unterlagen auch als Wiedergabe auf einem Bildträger oder auf anderen Datenträgern aufbewahrt werden, wenn dies den Grundsätzen ordnungsmäßiger Buchführung entspricht und sichergestellt ist, daß die Wiedergabe oder die Daten

- $1.$ mit den empfangenen Handelsbriefen und den Buchungsbelegen bildlich und mit den anderen Unterlagen inhaltlich übereinstimmen, wenn sie lesbar gemacht werden,
- $2.$ während der Dauer der Aufbewahrungsfrist verfügbar sind und jederzeit innerhalb angemessener Frist lesbar gemacht werden können.

Sind Unterlagen auf Grund des § 239 Abs. 4 Satz 1 auf Datenträgern hergestellt worden, können statt des Datenträgers die Daten auch ausgedruckt aufbewahrt werden; die ausgedruckten Unterlagen können auch nach Satz 1 aufbewahrt werden.

(4) Die in Absatz 1 Nr. 1 und 4 aufgeführten Unterlagen sind zehn Jahre, die sonstigen in Absatz 1 aufgeführten Unterlagen sechs Jahre aufzubewahren.

(5) Die Aufbewahrungsfrist beginnt mit dem Schluß des Kalenderjahrs, in dem die letzte Eintragung in das Handelsbuch gemacht, das Inventar aufgestellt, die Eröffnungsbilanz oder der Jahresabschluß festgestellt, der Einzelabschluss nach § 325 Abs. 2a oder der Konzernabschluß aufgestellt, der Handelsbrief empfangen oder abgesandt worden oder der Buchungsbeleg entstanden ist.

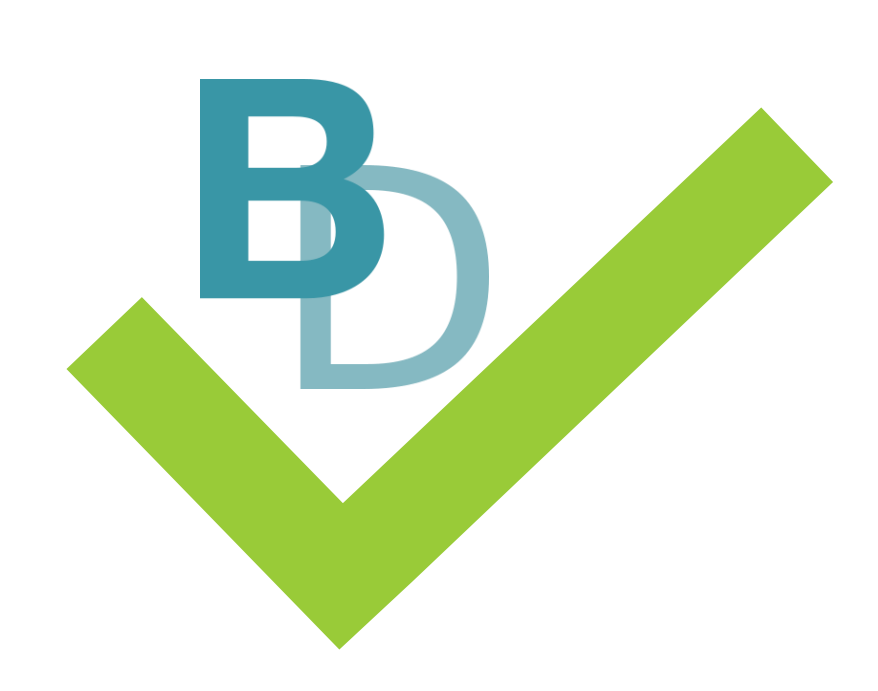

Sprachliche und fachliche Entlastung eines Fachtextes mit Hilfe digitaler Werkzeuge

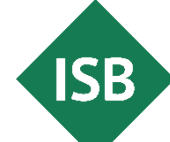

#### Gestufte Hilfen

## zur Arbeit mit dem Gesetzestext

Fachtagung 2024

**Tipp:** Bei Gesetzestexten empfiehlt es sich, den Schülerinnen und Schülern Unterstützungsmaterial zur Erleichterung des Textverständnisses zur Verfügung zu stellen, anstatt den Gesetzestext sprachlich zu optimieren.

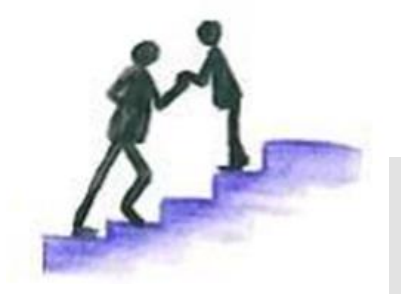

#### *vorstrukturierte Tabelle zu den Inhalten des Gesetzestexts*

Die Schülerinnen und Schüler lesen den Gesetzestext und erhalten eine vorstrukturierte Tabelle.

Als weitere gestufte Hilfen bieten sich an:

- Begriffe aus dem Handelsgesetzbuch vorgeben,
- auf einen Absatz oder Satz im Gesetzestext verweisen,
- **·** eine zusätzliche Spalte mit fachlicher Erklärung des Begriffs aus dem Handelsgesetzbuch ergänzen,

■ etc.

#### vorstrukturierte Tabelle

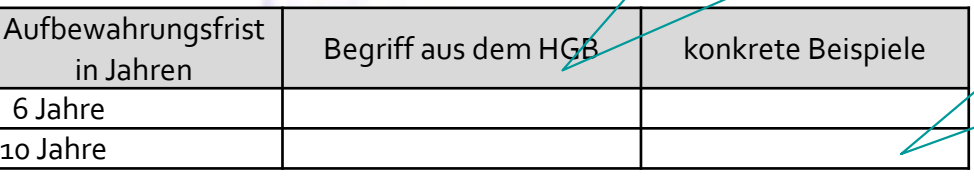

#### *Leitfaden zum Lesen von Gesetzen*

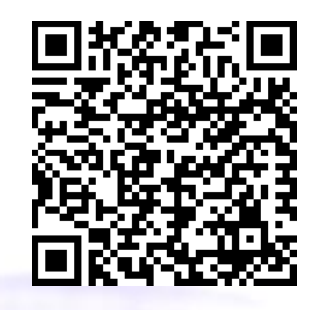

Je nach Vorwissen der Schülerinnen und Schüler bieten Sie mehr oder weniger Strukturierungshilfen an.

Möglichkeiten einen Fachtext interaktiv zu gestalten

- Mit Hilfe des digitalen Werkzeugs *Genially Education* (Funktion: *Interaktives Bild*) oder der H5P-Anwendung *Image Hotspots* in *Mebis* können Fachtexte entsprechend des Lernstands der Schülerinnen und Schüler methodischdidaktisch aufbereitet werden.
- Welche Inhalte können in einen Fachtext integriert werden?
	- **Markierungen**
	- **EXTED MIT Z. B. Erklärungen von (Fach-)Wörtern**
	- **Hinweise und Tipps**
	- Audiodateien mit vertiefenden oder erklärenden Zusatzinhalten
	- **EXTE: Links beispielsweise zu Videos oder Webseiten**
	- **·** interaktive Fragen
- Sie können Ihren Schülerinnen und Schülern einen interaktiven Fachtext durch einen QR-Code am Arbeitsblatt zur Verfügung stellen.

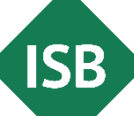

### **Beispiel**

für einen interaktiven Fachtext

**Markierungen** und **Erklärungen** entlasten sprachlich und fachlich. Zudem ist ein **Erklärvideo** verlinkt.

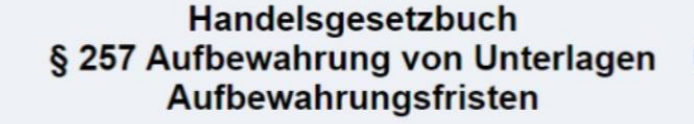

 $\blacksquare$ 

(1) Jeder Kaufmann ist verpflichtet, die folgenden Unterlagen geordnet aufzubewahren:

- Handelsbücher, Inventare, Eröffnungsbilanzen, Jahresabschlüsse, Einzelabschlüsse nach § 325 Abs. 2a, Lageberichte, Konzernabschlüsse, Konzernlageberichte sowie die zu ihrem Verständnis erforderlichen Arbeitsanweisungen und sonstigen Organisationsunterlagen,
- die empfangenen Handelsbriefe.  $2.$

 $1.$ 

 $2.$ 

- 3. Wiedergaben der abgesandten Handelsbriefe,
- Belege für Buchungen in den von ihm nach § 238 Abs. 1 zu führenden Büchern (Buchungsbelege).  $4.$

(2) Handelsbriefe sind nur Schriftstücke, die ein Handelsgeschäft betreffen.

(3) Mit Ausnahme der Eröffnungsbilanzen und Abschlüsse können die in Absatz 1 aufgeführten Unterlagen auch als Wiedergabe auf einem Bildträger oder auf anderen Datenträgern aufbewahrt werden, wenn dies den Grundsätzen ordnungsmäßiger Buchführung entspricht und sichergestellt ist, daß die Wiedergabe oder die Daten

mit den empfangenen Handelsbriefen und den Buchungsbelegen bildlich und mit den anderen Unterlagen inhaltlich  $1.$ sie lesbar gemacht werden,

Hier steht, wie lange die Dokumente aufbewahrt werden müssen!

10 Jahre: Alle Dokumente von (1) 1, und (1) 4.

6 Jahre: Alle Dokumente von (1) 2, und (1) 3.

SB

während der Dauer der Aufbewahrungsfrist verfügbar sind und jederzeit innerhalb angemessener Frist lesbar gem

Sind Unterlagen auf Grund des § 239 Abs. 4 Satz 1 auf Datenträgern hergestellt worden, können statt des Datenträgers die ausgedruckt aufbewahrt werden; die ausgedruckten Unterlagen können auch nach Satz 1 aufbewahrt werden.

(4) Die in Absatz 1 Nr. 1 und 4 aufgeführten Unterlagen sind zehn Jahre, die sonstigen in Absatz 1 aufgeführten Unterlagen sechs Jahre  $\leftarrow$ aufzubewahren.

(5) Die Aufbewahrungsfrist beginnt mit dem Schluß des Kalenderjahrs, in dem die letzte Eintragung in das Handelsbuch gemacht, das Inventar aufgestellt, die Eröffnungsbilanz oder der Jahresabschluß festgestellt, der Einzelabschluss nach § 325 Abs. 2a oder der Konzernabschluß aufgestellt, der Handelsbrief empfangen oder abgesandt worden oder der Buchungsbeleg entstanden ist.

<https://view.genial.ly/65c6365470ee040014e92924/interactive-image-interaktives-bild>

#### **Beispiel**

# für einen interaktiven Fachtext in ByCS

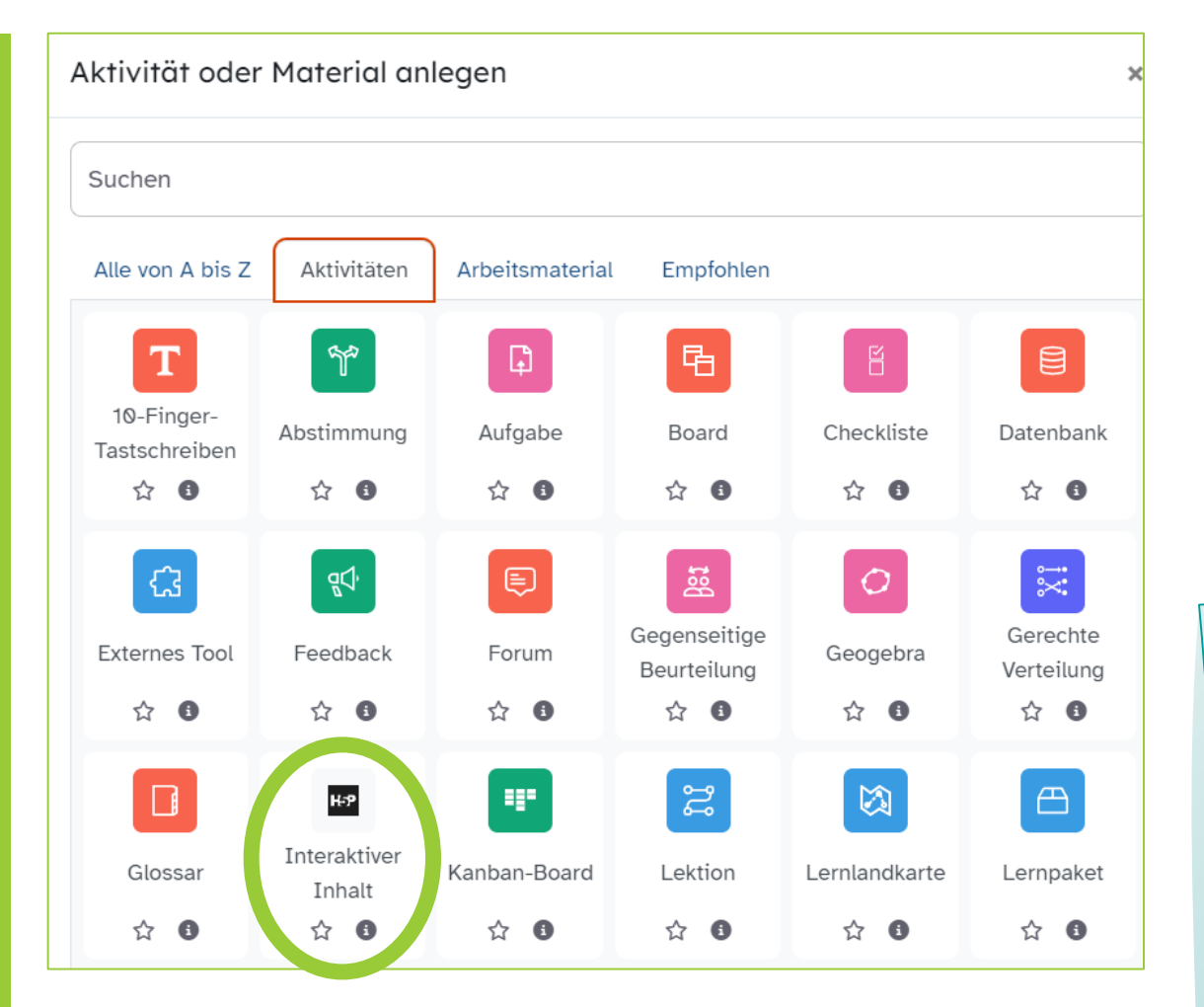

#### Image Hotspots

Create an image with multiple info hotspots

Mit dem H5P -Inhaltstyp *Image Hotspots* können Sie auf einem Bild verschiedene Stellen markieren und Informationen anhand von Texten, Bildern, Videos oder weiterführenden Links für Ihre Schülerinnen und Schüler bereitstellen.

ISB -Artikel *Bilder und Videos [interaktiv gestalten](https://mebis.bycs.de/beitrag/lernforerderliche-interaktive-inhalte)* 

Fachtagung 2024

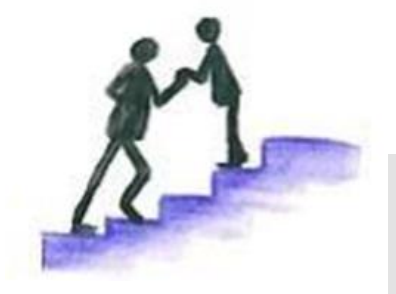

# Gestufte Hilfen

### Fachtext als interaktiver Fachtext

*Interaktiven Fachtext per QR-Code erhalten* 

Die Schülerinnen und Schüler erhalten per QR-Code am Arbeitsblatt einen interaktiven Fachtext und verwenden die vielfältigen und zahlreichen sprachlichen sowie fachlichen Unterstützungsangebote individuell.

Mögliche Unterstützungsangebote im interaktiven Fachtext: Videos, Links, Audiodateien, fachliche oder sprachliche Erklärungen, Tipps zum Textverstehen, Verweise etc.

*Interaktiven Fachtext selbständig erstellen*

Die Schülerinnen und Schüler erhalten einen Fachtext und erschließen die Fachinhalte. Dabei entwickeln sie (ggf. im Team) eine interaktive Version des Fachtextes und stellen so den Fachtext in einer anderen Darstellungsform dar.

Die Schülerinnen und Schüler …

- recherchieren Fachbegriffe und hinterlegen die Definition im Fachtext.
- nutzen zur Recherche von Fachbegriffen sowie zur Ergänzung erklärende und weiterführende Informationen neben dem Fachbuch. Auch der Rückgriff auf Systeme künstlicher Intelligenz (KI) mit Quellenangaben ist möglich.
- erstellen bei Bedarf passende Medien (z. B. Audiodateien) mit Erklärungen zum Fachtext.
- entwickeln (ggf. im Team) einen passenden interaktiven Fachtext (ggf. nach der Methode *think-pair-share*) als Lernhilfe zum Fachinhalt.
- etc.

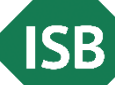

Möglichkeiten einen Fachtext in einer anderen Darstellungsform anzubieten

- **Mit Hilfe der digitalen Werkzeuge** *My Simpleshow, Explainity* **oder anderen** Systemen künstlicher Intelligenz können Fachtexte in Form eines Erklärvideos visualisiert werden.
- methodisch-didaktischer Mehrwert:
	- **E** alternativer Zugang zu den Fachinhalten,
	- **·** sprachliche Unterstützung durch Bilder,
	- **· motivierende Darstellungsform der Fachinhalte.**

#### **Beispiel**

### für die Umsetzung eines Fachtextes als Erklärvideo

Eingabebefehl (Prompt) für ein Skript zum Erklärvideo

Geben Sie in einem Sprachbot ein:

Erstelle ein Skript für ein Erklärvideo. Das Video ist für Schüler der 10. Klasse Büromanagement. Im Video soll der § 257 HGB erklärt werden. Stelle übersichtlich dar, welche Fristen es gibt. Nenne dazu passende Beispiele. Erkläre auch, wann die Frist beginnt. Nenne zwei Beispiele mit Datum, um zu verdeutlichen, wann ein Handelsbrief und wann ein Buchungsbeleg vernichtet werden darf. Verweise immer auf die rechtlichen Vorgaben im HGB.

Eine fachliche und sprachliche Prüfung ist unerlässlich!

#### Erklärvideo mit KI erstellen

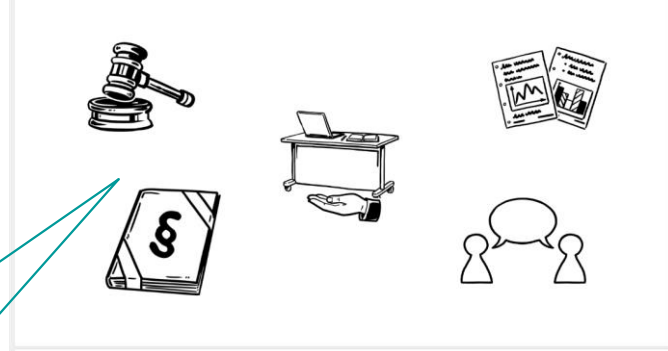

<sup>#</sup> Text editieren

Fachtagung 2024

**SB** 

<https://videos.simpleshow.com/fQEePOGTRx>

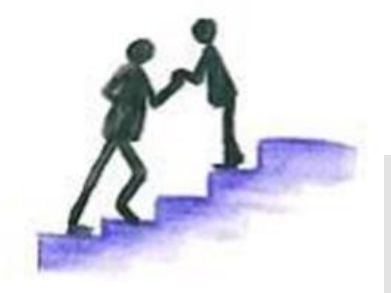

# Gestufte Hilfen

### Erklärvideo mit KI-Systemen erstellen

*KI-entwickeltes Storyboard optimieren und ein Erklärvideo erstellen* 

Die Schülerinnen und Schüler optimieren das durch Systeme künstlicher Intelligenz vorgeschlagene Storyboard zum Erklärvideo und erstellen anhand des optimierten Storyboards ein Erklärvideo.

Mögliche Unterstützungsangebote zur Erstellung eines Erklärvideos:

- interaktiver Fachtext mit starker Vorstrukturierung,
- sprachsensible Methode *Filmleiste,*
- etc.

Fachtagung 2024

*Erklärvideo zum Gesetzestext erstellen* 

Die Schülerinnen und Schüler entwickeln ein Erklärvideo zum Gesetzestext. Sie erstellen das Storyboard mit Hilfe eines Sprachbots und reflektieren das KI-Ergebnis. Bei Bedarf generieren Sie passende Fotos durch einen KI-Bildgenerator und prüfen diese hinsichtlich ihrer Fachlichkeit und Aussagekraft. Die Schülerinnen und Schüler erproben mit verschiedenen Systemen künstlicher Intelligenz (KI) das Erstellen eines Erklärvideos zum Gesetzestext.

Mögliche Varianten:

- **E** Änderung des Adressaten,
- Inhalt des Erklärvideos bzw. des Gesetzestextes anhand eines Alltagsbeispiels konkretisieren,
- $\blacksquare$  etc.

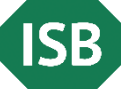

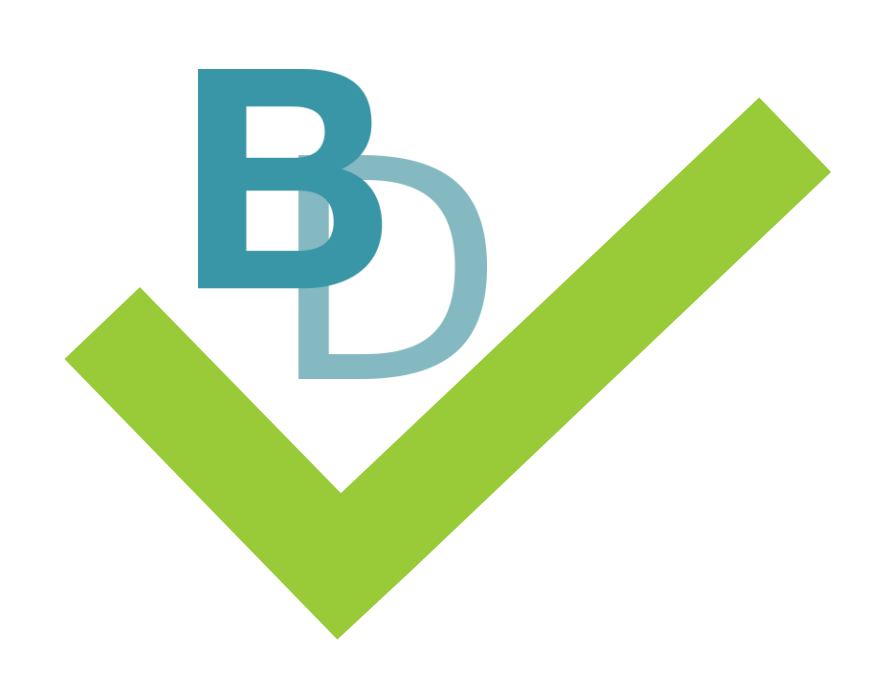

Digitale Lernaufgaben zur Vorentlastung oder Vertiefung der fachlichen und sprachlichen **Inhalte** 

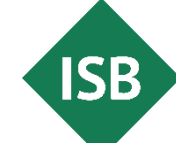

#### Beispiele

Aufgabenformate und Fragestellungen digitaler Lernaufgaben

#### Aufgaben mit Wettbewerbscharakter Multiple-Choice-Aufgaben Zuordnungsaufgaben Drag-and-Drop-Aufgaben Freitextaufgaben Escape Room Hot-Spot-Aufgaben Sortieraufgabe Zuordnungsaufgabe Kurz-, Lücken- oder Langtexte Gaming, Simulationsspiele etc.

Fachtagung 2024

#### Digitale Aufgaben mit KI-Systemen vorbereiten

Prüfe mich fachlich! Das Thema sind Aufbewahrungsfristen von Dokumenten nach § 257 HBG. Stelle mir fachliche Fragen und frage gezielt nach.

Gib mir Tipps, welche fachlichen Inhalte ich wiederholen sollte.

Entwickle kreative Diskussionsaufträge zum Thema Aufbewahrungsfristen von Dokumenten nach § 257 HGB.

Formuliere fachliche Nachfragen eines Praktikanten zum Thema Aufbewahrungsfristen von Dokumenten nach § 257 HGB.

Erstelle zum Fachthema Aufbewahrungsfristen von Dokumenten nach § 257 HGB 7 Multiple Choice-Aufgaben mit jeweils 4 Antworten und stelle 5 offene Aufgaben, die eine berufliche Situation als Grundlage haben. Es sollen allgemeine Fragen sein und Fragen zu konkreten Dokumenten, wann diese vernichtet werden dürfen und wie lange die Dokumente aufzubewahren sind. Gib eine Lösung an.

▪ Arlt, J., Auburger, M & Luber, I. (2022). Orientierungsrahmen *Digitale Lernaufgaben* – Merkmale Digitaler [Lernaufgaben. In: Staatsinstitut für Schulqualität und Bildungsforschung München \(ISB\) \(Hrsg.\),](https://isb-magazin.de/isb-info/digitale-lernaufgaben/digla-merkmale) *ISB-Info "Digitale Lernaufgaben"*.

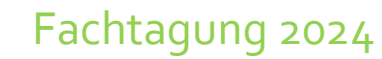

E